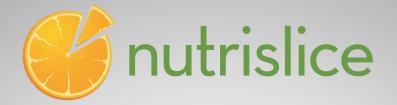

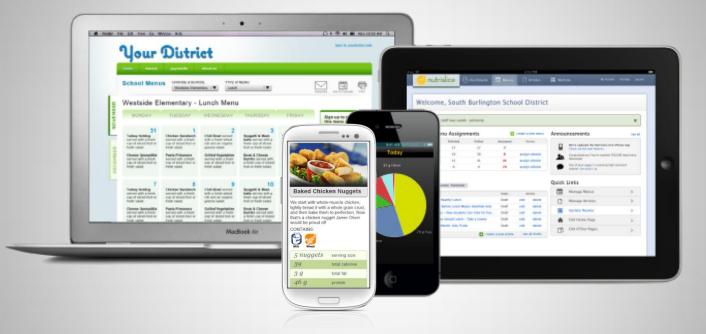

# **Nutrislice Menus**

A step-by-step instruction guide

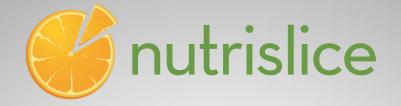

# Finding the Interactive Website

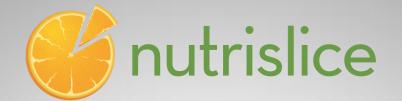

pcsb.nutrislice.com

|          | DCS               | Select Language +<br>pay for school meals online |
|----------|-------------------|--------------------------------------------------|
|          | School Menus      |                                                  |
| FEBRUARY | Choose a school 🔻 |                                                  |
| MARCH    |                   |                                                  |
|          |                   |                                                  |

## Step 1: Enter address: www.pcsb.nutrislice.com

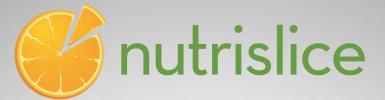

| D        | C      | 50      |
|----------|--------|---------|
|          |        |         |
| PINELLAS | COUNTY | SCHOOLS |

Select Language 😫

pay for school meals online

### School Menus

**FBRUARY** 

| Choose a school 🔻 |                            |
|-------------------|----------------------------|
| Elementary (A-G)  |                            |
| Elementary (H-O)  | Highland Lakes Elementary  |
| Elementary (P-Z)  | High Point Elementary      |
| Middle Schools    | James B. Sanderlin IB      |
| High Schools      | World School (K-8)         |
| Charter Schools   | John M. Sexton Elementary  |
| Other Locations   | Lake St. George Elementary |
|                   | Lakeview Fundamental       |
|                   | Lakewood Elementary        |
|                   | Lealman Avenue             |
|                   | Elementary                 |
|                   | Leila G. Davis Elementary  |
|                   | Lynch Elementary           |

# Step 2: Choose a School Type & Specific School

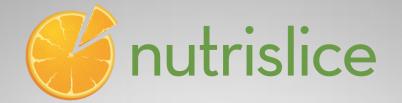

|          | PINELLAS COUNTY SCHOOLS     |                                       | Select Language \$ |
|----------|-----------------------------|---------------------------------------|--------------------|
|          | School Menus                |                                       |                    |
| FEBRUARY | Highland Lakes Elementary V | Choose a menu V<br>Breakfast<br>Lunch |                    |

# Step 3: Choose a Menu Type

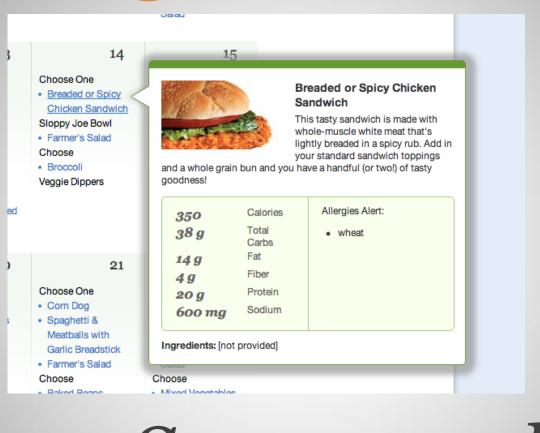

Step 4: See menu; hover over entrée items

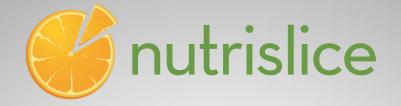

# Downloading the App on the iPhone

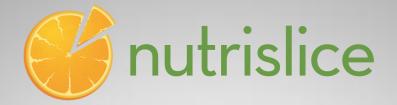

## **iTunes** Preview

What's New What is iTunes iTunes Charts

View More By This Developer

### School Lunch by Nutrislice

#### By Nutrislice

Open iTunes to buy and download apps.

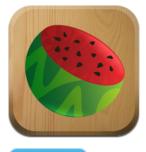

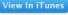

Free Category: Education Updated: Dec 19, 2012

#### Description

This awesome little app makes finding your school's lunch menu a snap – and encourages the school district to provide more information about the foods they serve, in a way that makes things easy to understand. Finding answers about the foods they serve at school will be just one click – ahem, one touch – away!

#### Nutrislice Web Site School Lunch by Nutrislice Support

...More

...More

#### What's New in Version 1.0.2

Your school's menus have never looked this good!

- We improved the user interface and styling.

## Step 1: <u>Visit the App Store</u> and search "School Lunch by Nutrislice

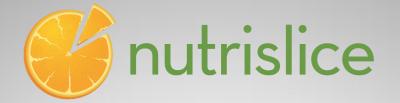

## iPhone Apps

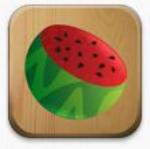

School Lunch by Nutrislice Education Downloaded

## Step 2: Click on the "download" button. PS: It's FREE!

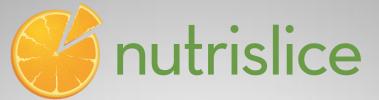

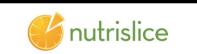

3:42 PM

💵 Verizon 🔶

Welcome to School Lunch by Nutrislice! To get started, we'll need to find your school district.

What state do you live in?

| CA | > |
|----|---|
| СО | > |
| FL | > |
| КҮ | > |
| VA | > |

| Verizon 🗢 3:42 PM                  | 1 |
|------------------------------------|---|
| 🗲 🎸 nutrislice                     |   |
| Choose your school district        |   |
| Manatee County School<br>District  | > |
| Martin County School<br>District   | > |
| Pinellas County School<br>District | > |

If your school district isn't listed, your menus are not yet available in School Lunch by Nutrislice. Please contact your school district to let them know

Step 3: Open the app and select (by touching) your state and district

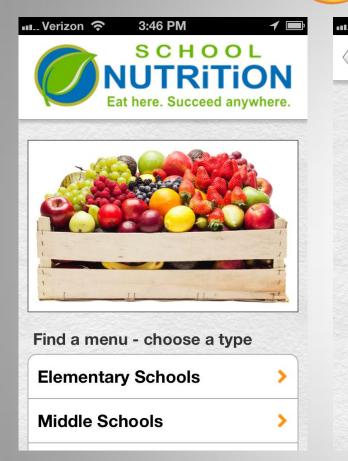

| Verizon 🗢 3:46 PM  | ٦ |
|--------------------|---|
| Choose your school |   |
| Bay View           | > |
| Camp Allen         | > |
| Campostella        | > |
| Chesterfield       | > |
| Coleman Place      | > |
| Crossroads         | > |
| Fairlawn           | > |
| Ghent              | > |

| u Verizon 奈 3:46 PM                                                                                                    | 1    |
|----------------------------------------------------------------------------------------------------|------|
| Constant of the sector of the sector of the | TION |
| Choose a menu                                                                                                    |      |
| Breakfast                                                                                                    | >    |
| Lunch                                                                                                    | >    |
|                                                                                                    |      |
|                                                                                                    |      |
|                                                                                                    |      |
|                                                                                                    |      |
|                                                                                                    |      |
|                                                                                                    |      |
|                                                                                                    |      |
|                                                                                                    |      |
|                                                                                                    |      |

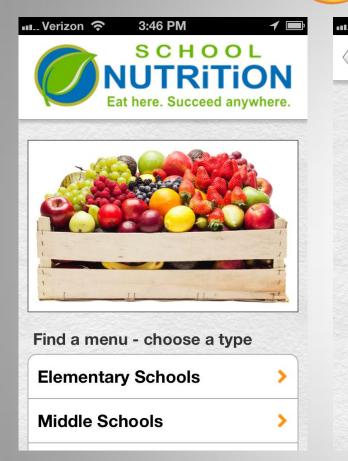

| Verizon 🗢 3:46 PM  | ٦ |
|--------------------|---|
| Choose your school |   |
| Bay View           | > |
| Camp Allen         | > |
| Campostella        | > |
| Chesterfield       | > |
| Coleman Place      | > |
| Crossroads         | > |
| Fairlawn           | > |
| Ghent              | > |

| u Verizon 奈 3:46 PM                                                                                                    | 1    |
|----------------------------------------------------------------------------------------------------|------|
| Constant of the sector of the sector of the | TION |
| Choose a menu                                                                                                    |      |
| Breakfast                                                                                                    | >    |
| Lunch                                                                                                    | >    |
|                                                                                                    |      |
|                                                                                                    |      |
|                                                                                                    |      |
|                                                                                                    |      |
|                                                                                                    |      |
|                                                                                                    |      |
|                                                                                                    |      |
|                                                                                                    |      |
|                                                                                                    |      |

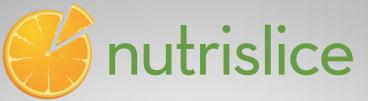

3:51 PM

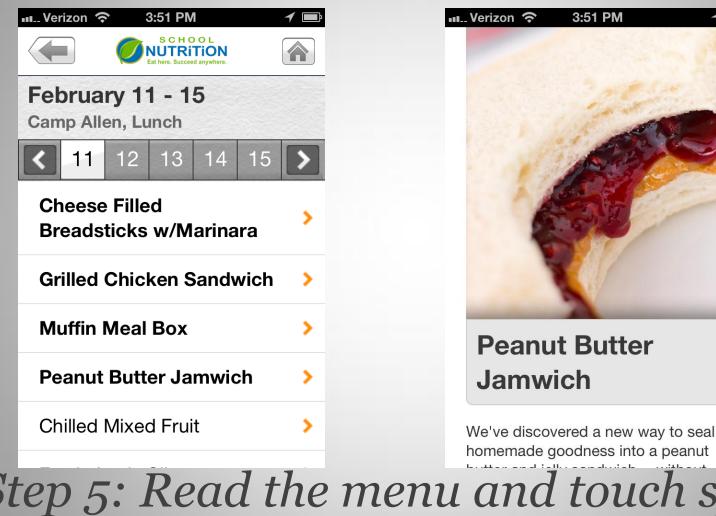

Step 5: Read the menu and touch specific items for additional information

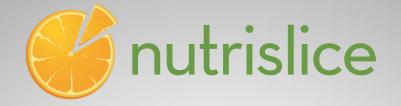

# Downloading the App on the Android

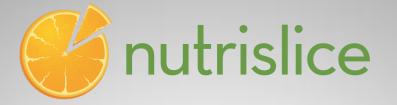

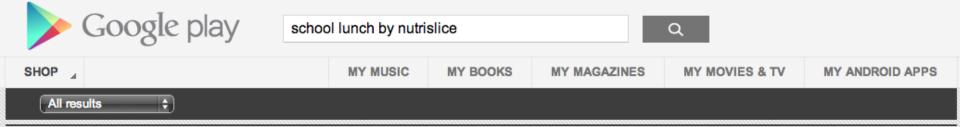

### Android Apps

More apps results >

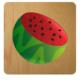

NUTRISLICE, INC.

School Lunch by Nutrislice

This awesome little app makes finding your school's lunch menu a snap - and encourages the school district to provide more information about the foods they serve in a way that makes things easy to understand. Finding answers about the foods they serve at school will be just one click - Read more >

INSTALL

## Step 1: <u>Visit the Android store</u> (Google Play) and search "school lunch by Nutrislice"

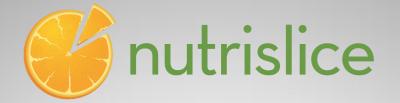

## iPhone Apps

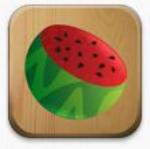

School Lunch by Nutrislice Education Downloaded

## Step 2: Click on the "install" button. PS: It's FREE!

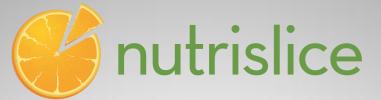

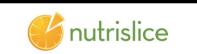

3:42 PM

💵 Verizon 🔶

Welcome to School Lunch by Nutrislice! To get started, we'll need to find your school district.

What state do you live in?

| CA | > |
|----|---|
| СО | > |
| FL | > |
| КҮ | > |
| VA | > |

| Verizon 🗢 3:42 PM                  | 1 🗖 |
|------------------------------------|-----|
|                                    |     |
| Choose your school distric         | 51  |
| Manatee County School<br>District  | >   |
| Martin County School<br>District   | >   |
| Pinellas County School<br>District | >   |

If your school district isn't listed, your menus are not yet available in School Lunch by Nutrislice. Please contact your school district to let them know

Step 3: Open the app and select (by touching) your state and district

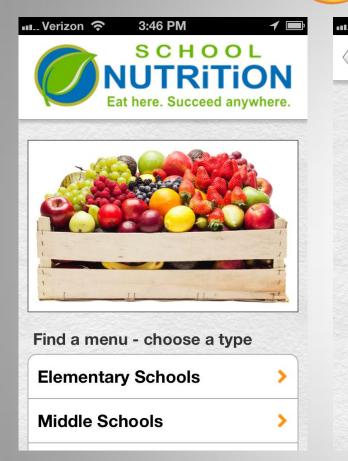

| Verizon 🗢 3:46 PM  | ٦ |
|--------------------|---|
| Choose your school |   |
| Bay View           | > |
| Camp Allen         | > |
| Campostella        | > |
| Chesterfield       | > |
| Coleman Place      | > |
| Crossroads         | > |
| Fairlawn           | > |
| Ghent              | > |

| u Verizon 奈 3:46 PM                                | 1 |  |
|----------------------------------------------------|---|--|
| SCHOOL<br>NUTRITION<br>Eat here. Succeed anywhere. |   |  |
| Choose a menu                                      |   |  |
| Breakfast                                          | > |  |
| Lunch                                              | > |  |
|                                                    |   |  |
|                                                    |   |  |
|                                                    |   |  |
|                                                    |   |  |
|                                                    |   |  |
|                                                    |   |  |
|                                                    |   |  |
|                                                    |   |  |
|                                                    |   |  |

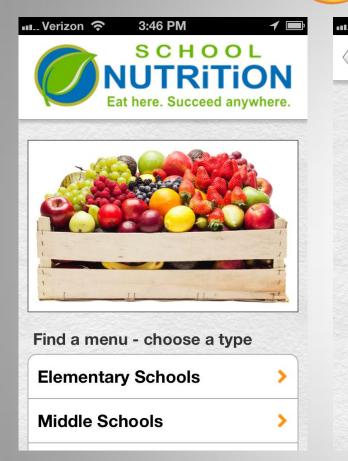

| Verizon 🗢 3:46 PM  | ٦ |
|--------------------|---|
| Choose your school |   |
| Bay View           | > |
| Camp Allen         | > |
| Campostella        | > |
| Chesterfield       | > |
| Coleman Place      | > |
| Crossroads         | > |
| Fairlawn           | > |
| Ghent              | > |

| u Verizon 奈 3:46 PM                                | 1 |  |
|----------------------------------------------------|---|--|
| SCHOOL<br>NUTRITION<br>Eat here. Succeed anywhere. |   |  |
| Choose a menu                                      |   |  |
| Breakfast                                          | > |  |
| Lunch                                              | > |  |
|                                                    |   |  |
|                                                    |   |  |
|                                                    |   |  |
|                                                    |   |  |
|                                                    |   |  |
|                                                    |   |  |
|                                                    |   |  |
|                                                    |   |  |
|                                                    |   |  |

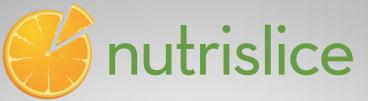

3:51 PM

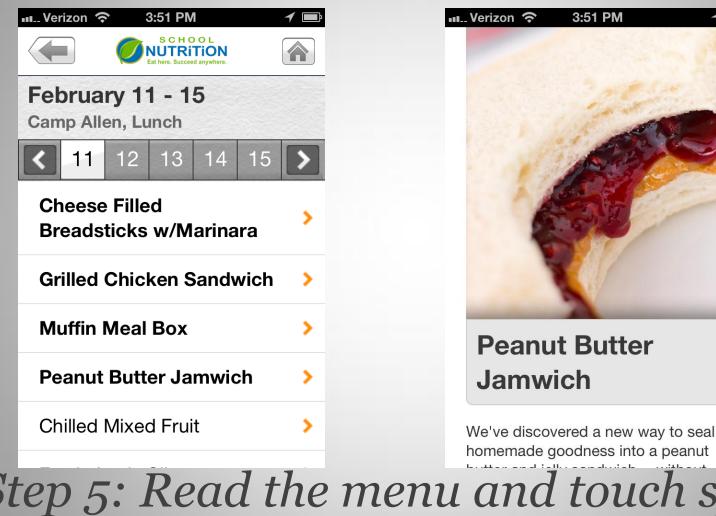

Step 5: Read the menu and touch specific items for additional information